## **segretario.generale@fisr.it**

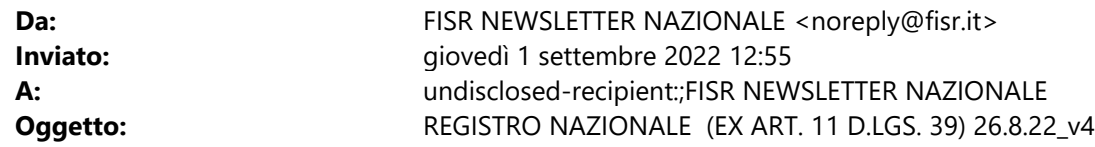

Spett.li Associazioni Sportive Affiliate FISR

Il D.Lsg n. 39/2001 (Riforma dello Sport) ha disposto l'istituzione del nuovo Registro delle Attività sportive dilettantistiche

presso il Dipartimento dello Sport del governo diventato operativo dal 31 agosto 2022.

Il Registro assolverà alle funzioni di certificazione della natura dilettantistica di società e associazioni sportive, come disposto

dall'art. 5 del citato decreto legislativo nonché alle altre funzioni attribuite al Registro dalla normativa vigente in sostituzione del Registro Coni..

Sport e Salute spa gestirà la nuova piattaforma per conto del Dipartimento dello sport. Il link alla piattaforma è il seguente: https://registro.sportesalute.eu/login/?next=/home/

Sul sito federale sono disponibili le comunicazioni relative del Dipartimento dello sport e, soprattutto, il nuovo Regolamento che vi invitiamo a leggere con attenzione. Qui per consultare: https://www.fisr.it/tesseramento/normative.html

Negli ultimi giorni di agosto sono stati trasferiti i dati dal precedente Registro al nuovo.

In particolare Sport e Salute ci segnala quanto di seguito riportato:

*I legali rappresentanti delle ASD/SSD già iscritte al Registro prima del 23 agosto 2022, cliccano sul tasto in homepage "Crea un'utenza come legale rappresentante di ASD/SSD" e inseriscono il proprio Codice fiscale e quello dell'ASD/SSD e del legale rappresentante. All'esito seguono la procedura guidata per la creazione della nuova utenza, che richiede di: compilare i dati anagrafici e di contatto del legale rappresentante; scaricare il modulo per la dichiarazione sostitutiva, firmarlo, compilarlo e ricaricarlo online; caricare il documento di identità del legale rappresentante; salvare e confermare il completamento della richiesta account. A questo punto, l'utente riceve istruzioni via e-mail per la creazione della password.*

 *Per quanto riguarda le ASD/SSD non ancora iscritte al Registro al 23 agosto 2022, è anzitutto necessario che gli Organismi Sportivi inseriscano in piattaforma il Codice fiscale dell'ASD/SSD e il Codice fiscale del relativo legale rappresentante. A seguito dell'inserimento di questi due dati in piattaforma da parte dell'Organismo Sportivo, il legale rappresentante della ASD/SSD può procedere alla creazione della propria utenza, secondo quanto descritto al precedente capoverso.*

 *Qualora il sistema rilevi che il codice fiscale dell'ASD/SSD e del legale rappresentante non siano coerenti con le informazioni inserite in piattaforma dall'Organismo Sportivo, l'iter di creazione della domanda non andrà avanti.*

Premesso tutto ciò, vi segnaliamo inoltre che non tutte le funzionalità previste sono operative e anche gli organismi sportivi, compreso FISR, sono in fase di formazione sull'applicativo.

Nel momento in cui saranno più chiari termini e modalità operative sarà nostra cura inviare ulteriori comunicazioni. Un cordiale saluto

Federazione Italiana Sport Rotellistici

Ufficio Affiliazioni e Tesseramento.